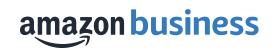

# Amazon Business Analytics

AB\_2.0\_2020March12

### Amazon Business Analytics

#### **Improve Visibility**

- See what individuals and groups are purchasing.
- Identify spending trends and manage budgets.
- Report on spend by group, user, product category, and seller credentials.
- Identify opportunities for supplier consolidation, bulk purchasing and more.

#### **Reduce Rogue Spend**

- Build reports to review your department's spend in restricted/preferred products and categories.
- Review for compliance and drive change management.
- Report on spend with diversity credentialed or local suppliers.

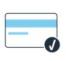

### **Easily Reconcile**

- Build custom reconciliation reports to make matching Amazon transactions easy.
- Leverage Business Order Info fields and Business Analytics to track GL codes and cost center codes for easier reporting and month end cost allocation.

## **Available Reports**

Start with one of our curated report templates and customize to meet your business needs

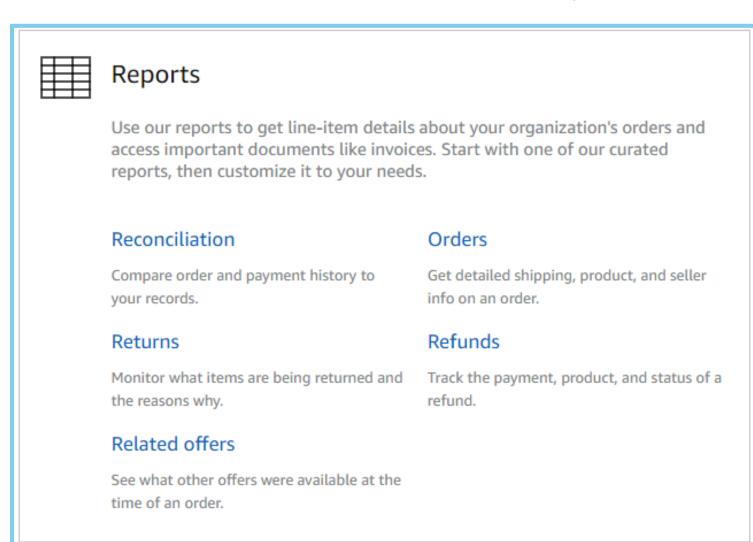

amazon business

## Reporting Functionality: Filters

Use filters to search your order history or customize reports

### **Available Filters**

- Account Groups
- Account Users
- ASIN
- Company Compliance
- Order Date
- Order ID
- Order Type
- Payment Reference ID
- PO Number
- Product Categories
- Refund Date
- Refund Reason
- Refund Type
- Seller Credentials
- Seller Name
- Title
- Transaction Date
- Transaction Type

#### amazon business

| <b>rs</b><br>s |                        | orders –             |                |                    |      | period<br>th to date <b>v</b> | Get detailed shipping, product, and seller info on<br>an order. Can't find what you need? See our help<br>page |                    |                         |
|----------------|------------------------|----------------------|----------------|--------------------|------|-------------------------------|----------------------------------------------------------------------------------------------------|--------------------|-------------------------|
|                | $\nabla^{1}$           | Or                   | der Date       | Order ID           |      | PO Number                     | Payment Date                                                                                                   | Payment Amount     | Payment Instrument Type |
| pliance        | Filter                 | 11,                  | /19/2019       | 113-4845605-462984 | 45 ~ | 52002362                      | 11/19/2019                                                                                                    | \$43.96            | Pay by Invoice          |
|                |                        | 7                    | Filter         | Filter             |      | 52002362                      | 11/19/2019                                                                                                    | \$55.45            | Pay by Invoice          |
| ence ID        | Adjust<br>columns      | Filter               |                |                    |      | 52002362                      | 11/19/2019                                                                                                    | \$218.85           | Pay by Invoice          |
|                | $\square$              |                      | PO Nu          | Number             | ~    | 52002362                      | 11/19/2019                                                                                                    | \$37.03            | Pay by Invoice          |
| ries           | Get order<br>documents | Adjust<br>columns    | equals         |                    | ~    | 52002362                      | 11/20/2019                                                                                                    | \$17.98            | Pay by Invoice          |
|                |                        |                      | × 52002362     |                    |      |                               |                                                                                                    |                    |                         |
| als            | S                      |                      | Add new filter |                    |      |                               |                                                                                                    |                    |                         |
| te             |                        |                      |                | Submit             |      |                               |                                                                                                    |                    |                         |
| 0e             |                        | Remove all filters x |                |                    |      |                               |                                                                                                    | AMAZON CONFIDENTIA |                         |

## Reporting Functionality: Adjust Columns

Adjust columns to build custom reports for your organization

|                                |                          |                           |                            |                     | Title                        |
|--------------------------------|--------------------------|---------------------------|----------------------------|---------------------|------------------------------|
|                                |                          | Order Info                | Invoice Info               | Shipment Info       | UNSPSC                       |
| Ч                              | <b>Available Columns</b> | Order Date                | Invoice Status             | Shipment Date       | Brand Code                   |
| Filter                         |                          | Order ID                  | Total Amount               | Shipment Status     | Brand                        |
|                                | Transaction Info         | Account Group             | Invoice Due Amount         | Carrier Tracking #  | Manufacturer                 |
|                                |                          | PO Number                 | Invoice Issue Date         | Shipment Quantity   | National Stock Number        |
|                                | Transaction Date         | Order Quantity            | Invoice Due Date           | Shipping Address    | Item model number            |
| Adjust<br>columns              | Payment Reference ID     | Order Subtotal            |                            | Shipment Subtotal   | Part number                  |
|                                | Transaction Type         | Order Shipping &          | Payment Info               | Shipment Shipping & | Product Condition            |
| ГЪ                             | Payment Amount           | Handling                  | -                          | Handling            | Company Compliance           |
|                                | Account Group            | Order Promotion           | Payment Reference ID       | Shipment Promotion  | Listed PPU                   |
| Get order                      | Payment Instrument       | Order Tax                 | Payment Date               | Shipment Tax        | Item Quantity                |
| documents                      | Туре                     | Order Net Total           | Payment Amount             | Shipment Net Total  | Item Subtotal                |
| Payment Identifier             |                          | Order Status              | Payment Instrument         | Carrier Name        | Item Shipping & Handling     |
| Refund Payment Info            |                          | Approver                  | Type<br>Payment Identifier |                     | Item Promotion               |
|                                |                          |                           | Fayment Identifier         | Customer Info       | Item Tax                     |
| Refund Payment Reference ID    |                          | Refund Info               | Custom Fields              | Account User        | Item Net Total               |
| Refund Payment Amount          |                          |                           |                            | Account User Email  | PO Line Item Id              |
|                                |                          | Refund Date               | GL Code                    | Account Oser Eman   | Tax Exemption Applied        |
| Refund Payment Instrument Type |                          | <b>Refund Status</b>      | Department                 | Seller Infe         | Tax Exemption Type           |
| Refund Payment Identifier      |                          | Refund Type               | Cost Center                | Seller Info         | Tax Exemption Opt Out        |
| Refund Item Info               |                          | Refund Total              | Project Code               | Seller Name         | Discount Program             |
| Refund Reason                  |                          | <b>Disbursement Total</b> | Location                   | Seller Credentials  | Pricing Discount applied (\$ |
| Refund Item Net Total          |                          | Refund Net Total          | Custom Field 1             | Seller Address      | off)                         |
| amazonb                        | usiness * Available c    |                           |                            |                     | Pricing Discount applied (%  |

**Product Info** 

**Product Category** 

ASIN

off)

amazon business

\* Available columns are specific to each report. The Order report is the most comprehensive template of the 5 and includes item level order information.

### **P-Card Reconciliation**

More easily reconcile your purchasing card using the customizable Reconciliation report

Add Filters and Adjust Columns to more easily match Amazon orders to the transactions on your monthly PCard statement

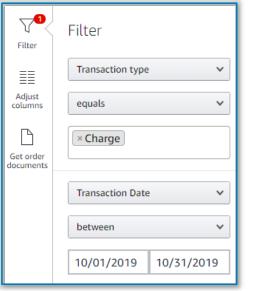

|   |                     | Submit                  |
|---|---------------------|-------------------------|
|   | <b>~</b>            | Transaction Info        |
|   | <b>~</b>            | Transaction Date        |
|   | <b>~</b>            | Payment Reference ID    |
| t | <ul><li>✓</li></ul> | Transaction Type        |
|   | <ul><li>✓</li></ul> | Payment Amount          |
|   | <b>~</b>            | Account Group           |
|   | <ul><li>✓</li></ul> | Payment Instrument Type |
|   | <b>~</b>            | Payment Identifier      |
|   |                     | Customer Info           |
|   |                     | Order Info              |
|   |                     | Order Date              |
|   | <b>~</b>            | Order ID                |
|   |                     | PO Number               |
|   | <b>~</b>            | Order Status            |
|   | ✓                   | Approver                |

|   |                        | Reconciliation<br>Add title and save to your templates |                  |                      |                  | 50             | iled shipping, product, and seller info on<br>: Can't find what you need? <mark>See our help</mark> |                         |
|---|------------------------|--------------------------------------------------------|------------------|----------------------|------------------|----------------|----------------------------------------------------------------------------------------------------|-------------------------|
|   | $\nabla^{1}$           | <b>~</b>                                               | Transaction Date | Payment Reference ID | Transaction Type | Payment Amount | Account Group                                                                                       | Payment Instrument Type |
|   | Filter                 | <b>~</b>                                               | 10/23/2019       | SBA39VW3ERUS         | Charge           | \$18.99        | Bridle Ridge Elementary                                                                             | Visa                    |
|   |                        | <b>~</b>                                               | 10/23/2019       | 4MUKYNDPZW72         | Charge           | \$46.22        | Creekmoor Elementary                                                                                | Visa                    |
|   | Adjust<br>columns      | <b>~</b>                                               | 10/23/2019       | 3N59OhGvjlHsxsSVMRAU | Charge           | \$163.05       | Eagle Glen Elementary                                                                               | Visa                    |
|   | ß                      | <b>~</b>                                               | 10/23/2019       | EAKVN3wKYDAfs3nJriY4 | Charge           | \$8.99         | Child Nutrition                                                                                     | Visa                    |
|   | Get order<br>documents | <b>~</b>                                               | 10/23/2019       | 7A8Q1KACLCG5         | Charge           | \$197.98       | Creekmoor Elementary                                                                                | Visa                    |
|   |                        | <b>~</b>                                               | 10/23/2019       | 6WPML1CA1AMU         | Charge           | \$113.46       | Bridle Ridge Elementary                                                                             | Visa                    |
|   |                        | <b>~</b>                                               | 10/23/2019       | 4LNOPT4I11J          | Charge           | \$11.07        | Shull Early Learning Center                                                                         | Visa                    |
|   |                        | ~                                                      | 10/23/2019       | 4UDB7O5D1HP          | Charge           | \$13.97        | Bridle Ridge Elementary                                                                             | Visa                    |
| - |                        | <b>~</b>                                               | 10/23/2019       | 24FDV17H1AX          | Charge           | \$35.98        | Bridle Ridge Elementary                                                                             | Visa                    |
|   |                        | <b>~</b>                                               | 10/22/2019       | 498I4HVTNGU          | Charge           | \$44.89        | Child Nutrition                                                                                     | Visa                    |
|   |                        | <b>~</b>                                               | 10/22/2019       | 1FGC0K4SEF9          | Charge           | \$152.94       | Peculiar Elementary                                                                                 | Visa                    |
|   |                        | <b>~</b>                                               | 10/22/2019       | 54SUW2OCMTC          | Charge           | \$42.70        | East Middle School                                                                                  | Visa                    |
|   | ↓ ↓                    | <b>~</b>                                               | 10/22/2019       | 6RV6522X055          | Charge           | \$12.49        | Raymore-Peculiar High School                                                                        | Visa                    |

If you require Printable Order Summaries for matching purposes, click **Get Order Documents**. Check the box beside the orders you need documentation for OR select all at the top. This will cause a zip folder with these documents to download to your computer.

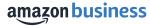